## **Sample Paper – 2008 Class – XII Subject – Computer Science**

Time allowed : 3 hrs. Maximum Marks : 70 **Note:** (i)All questions are compulsory. (ii) Programming Language: C++ (iii) Total Pages: 10 **1. (a)** Name the header file to which the following belong : **1** (i) gotoxy()  $(i)$  (ii) flushall() **(b)** Illustrate the use of inline function in C++ with the help of an example. **2 (c)** Rewrite the following program after removing the syntactical error(s) if any, underline each correction. **2** #include <stdio.h> void main() { int s1,s2,num;  $s1 = s2 = 0$ ; for(x=0;x<11;x++) { cin<<num; if(num  $>$  0)  $s1 == num;$ else  $s2 = / num;$ }  $\text{cout} \leq \text{s1} \leq \text{S2};$ }  **(d)** Find the output of the following program: **2** #include<iostream.h> #include<conio.h> void ChangeContent(int Arr[], int Count) { for(int  $C=1$ ;  $C <$ Count;  $C++$ ) {

```
Arr[C - 1] + = Arr[C];
                  Arr[Count - C] = Arr[C - 1];} 
    }//End of ChangeContent
    void main()
    {
           clrscr();
           int A[]={3, 4 , 5}, B[]={10,20,30,40}, C[]={900, 1200}, L ;
           ChangeContent(A,3);
           ChangeContent(B,4);
           ChangeContent(C,2);
           for(L=0; L<3; L++)\text{cout} \ll A[L] \ll \nmid \#";
           cout<<endl;
           for(L=0; L<4; L++)\text{cout} \ll B[L] \ll \nmid \#";
           cout<<endl;
           for(L=0; L<2; L++)\text{cout}<<C[L]<<<"#";
           getch();
    }
 (e) Find the output of the following program. 3
    #include <iostream.h>
    int modify(int temp = 2)
    {
           if(temp % 3 == 0)
                  temp = temp + 1;else
                   temp = temp + 3;return temp;
     }
```

```
void doupdation(int m, int &n)
{
       static int i;
       i++;m = n + i;if(n > 10)
               n = modify();else
               n = \text{modify}(n);cout<<m<<'' ; "<<n<<endl;
}
void main()
{
       int x = 8, y = 20;
       doupdation(x,y);
       cout<<x<<" ; "<<y<<endl;
       doupdation(y,x);
       \text{cout} \ll x \ll '; "\ll y \ll \text{cend};
       getch();
}
```
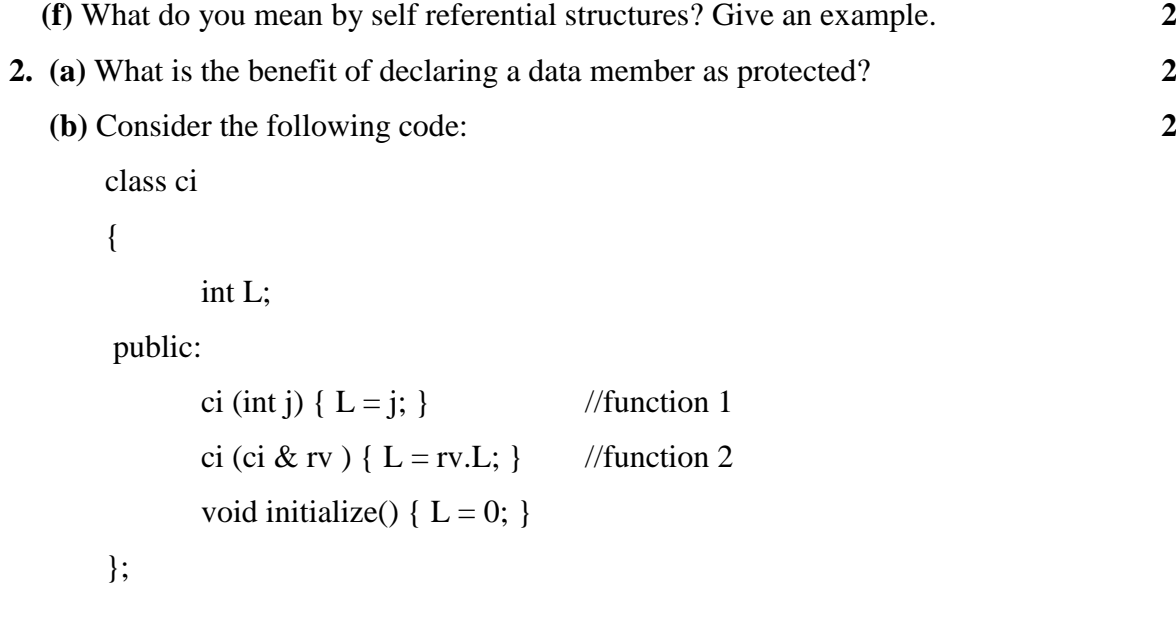

Referring to the sample code above answer the questions (i) and (ii)

# **(i)** How would function1 and function2 get executed? Give example.

```
(ii) main()
       {
          ci original (1);
          ci X1(original);
          ci X2 = original; }
    Referring to above sample code, what initializes the object X1?
   (i) initialize() function (ii) The default constructor
    (iii) The copy constructor (iv) The default copy constructor
```
Justify your answer.

 **(c)** Define a class Travel in C++ with the following descriptions: **4**

### **Private Members**

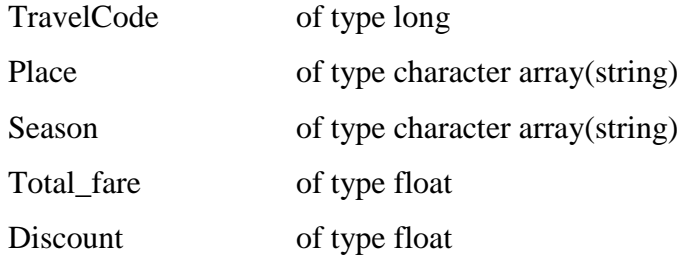

#### **Public Members:**

 A constructor to assign initial values to TravelCode as 101, place as "Udaipur", Season as "General", Total\_fare =  $0$ , Discount =  $0$ .

 A function NewTravel() which allows user to enter TravelCode, Place, Season and Total\_fare. Also calculates the Discount as per the following conditions:

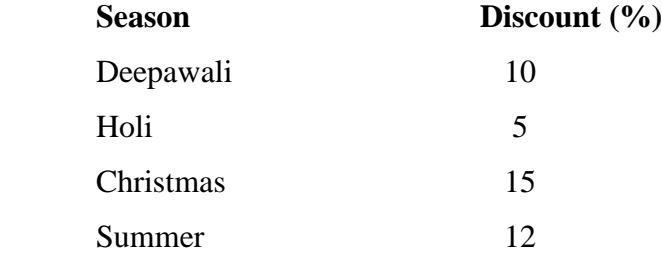

General 0

#### Discount given on Total\_fare

A function ShowTravel() to display all data members on screen.

```
(d) Answer the following questions (i) to (iv) based on the following code: 4
      class medicines
```
# {

char category[10]; char date\_of\_manufacture[10];

char company[20];

public:

medicines();

void entermedicinedetails();

void showmedicinedetails();

};

class capsules : private medicines

{

protected:

char capsule\_name[30];

char volume\_label[20];

## public:

float price; capsules(); void entercapsuledetails(); void showcapsuledetails();

};

class antibiotics : public capsule

#### {

int dosage\_units; char side\_effects[20]; int use\_within\_days;

public:

antibiotics(); void enterdetails(); void showdetails();

};

- **(i)** How many bytes will be required by an object of class medicines and an object of class antibiotics respectively?
- **(ii)** Write names of all the data member accessible from the object of antibiotics.
- **(iii)** Write names of all the members accessible from member functions of class antibiotics.
- **(iv)** Write names of all members accessible from member functions of class capsule.
- **3 (a)** Write a function in C++ which accepts a 2D array of integers and its size as arguments and displays elements which are exactly two digit number. **3**

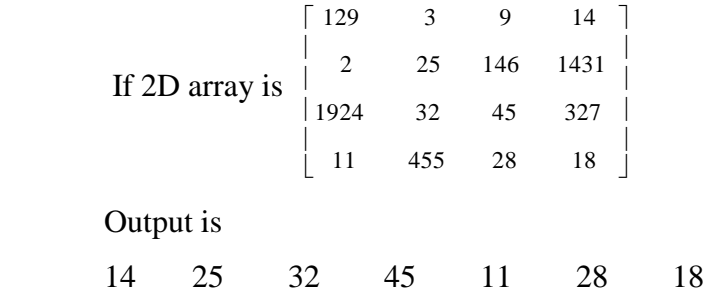

**(b)** An array K[5][5] is stored in the memory with each element occupying 4 bytes of space. Assuming the base address of K to be 1000, compute the address of K[2][4], when the array is stored : **4**

```
(i) Row wise (ii) Column wise
```
**(c)** Write a function in C++ to delete a node containing book"s information, from a dynamically allocated Queue of books implemented with the help of following structure: **4**

struct book

{

int BNo;

char BName[30]; book \*link;

};

**(d)** Write a user defined function in C++ which intakes one dimensional array and size of array as argument and find sum of elements which are even. **3**

If 1D array is 10 , 2 , 3 , 4 , 5 , 16 , 17 , 23

Then even numbers in above array is 10, 2, 4, 16

 $Sum = 10 + 2 + 4 + 16 = 32$ 

Output is 32

**(e)** Evaluate the following Postfix expression showing the stack contents. **2**

 $5, 12, 4, 7, -0, 6, 4, +0$ 

**4. (a)** Differentiate between read() and write() function. **1**

**(b)** Assume that a text file named "MATHS.TXT" contains text and some mathematical operators written into it. "MATHS.TXT" contains only five types of operator '+', '-', '\*',  $\gamma$ ,  $=$ . Write a function named copyoperator() that reads the file "MATHS.TXT" and create a new file named "OPERATOR.TXT", to contain only operators from the file "MATHS.TXT". In "OPERATOR.TXT" operators are separated by comma. **2**

For example: If "MATHS.TXT" contains

Result of  $2 + 4 * 3 = 14$ 

Result of  $16/2 + 1 = 9$ 

Then the file "OPERATOR.TXT" shall contain

 $+$ ,  $*$ ,  $=$ ,  $/$ ,  $+$ 

**(c)** Given a binary file "COLONY.DAT", containing records of the following class colony type. **3**

```
class colony
```
{

char c\_no[10]; char c\_name[40]; long no\_of\_ppl;

```
 public:
      void getdata()
       { 
              gets(c_no); gets(c_name); ciin>>no_of_ppl; 
       }
      void showdata()
       {
              cout << "Colony Number : "; puts(c_no);
              cout << "Colony Name : "; puts(c_name);
              cout <<" No. of peoples : " << no of ppl;
       }
      char * returnname()
       { return c_name; }
};
```
Write a function in C++ that would read contents of file "COLONY.DAT" and display the details of those colonies where number of peoples are greater than 1000.

**5. (a)** What are DDL and DML ? **2**

**(b)** Consider the following tables BOOKS and ISSUED. Write SQL commands for the statements (i) to (iv) and give outputs for SQL queries (v) to (viii)

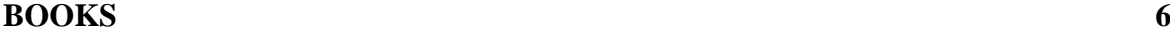

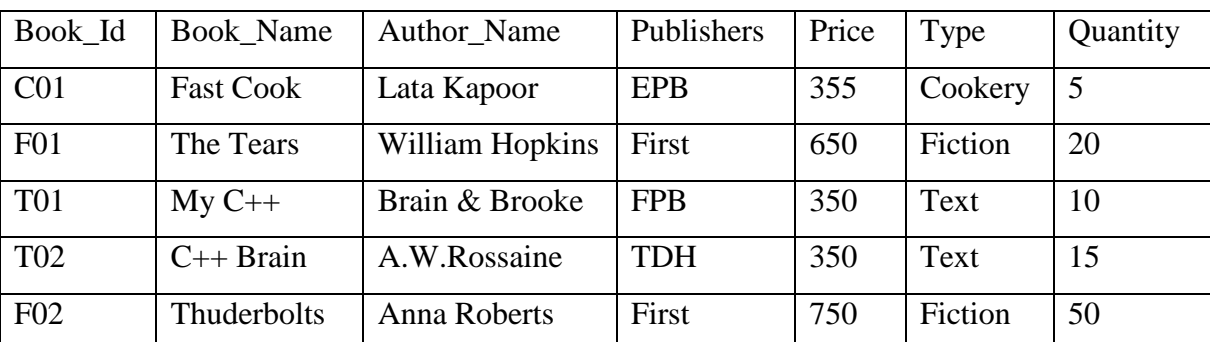

#### **ISSUED**

Book\_Id Quantity\_Issued

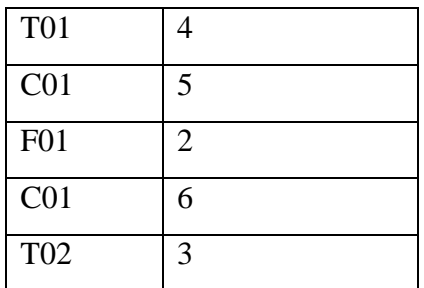

- **i).** To list the names from books of Text type.
- **ii).** To display the names and price from books in ascending order of their price.
- **iii).** To increase the price of all books of EPB publishers by 50.
- **iv).** To display the Book Name, Quantity\_Issued and Price for all books of EPB publishers.
- **v**). Select max(price) from books;
- **vi).** Select count(DISTINCT Publishers) from books where Price >=400;
- **vii).** Select Book\_Name, Author\_Name from books where Publishers = 'First';
- **viii).** Select min(Price) from books where type  $=$  'Text';
- **6 (a)** State Distributive Law and verify the same using truth table. **2**
	- **(b)** Write the Product of Sums form of the function G(U,V,W), truth table representation of G is as follows : **2**

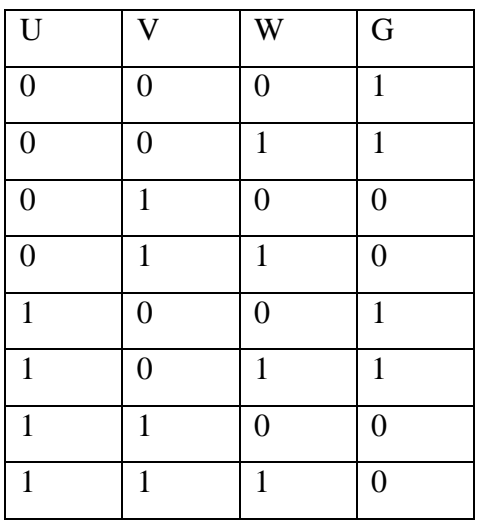

 **(c)** Write the equivalent Boolean Expression for the following Logic Circuit. **2**

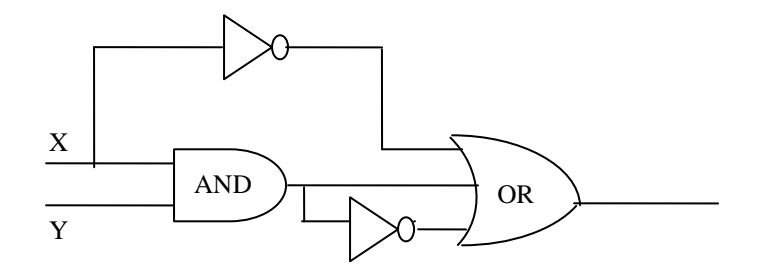

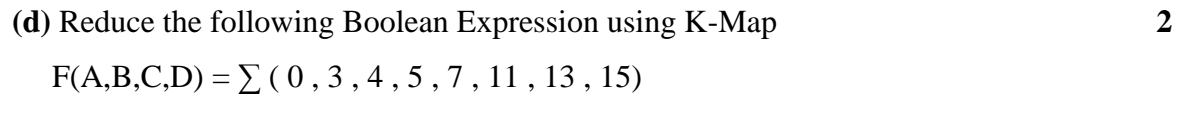

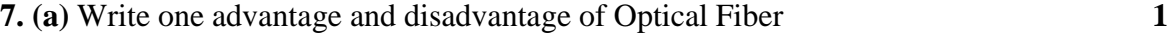

**(b)** Expand the following terms with respect to Networking. **2**

- **i).** CDMA
- **ii).** GSM
- **iii).** SMTP
- **iv).** FTP
- **(c)** What is Website and what is Home Page? **1**

**(d)** PNC Private Ltd. Has four branches in Udaipur city named as "Head Office" , "Marketing Office" , "Clearance Office" and "Service Office". PNC Company wants to establish the networking between all the four offices. **4** A rough layout of the same is as follows:

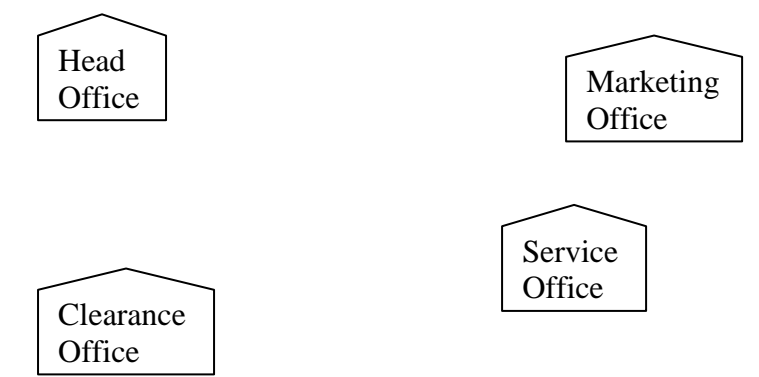

Approximate distances between these offices as per network survey team are as follows:

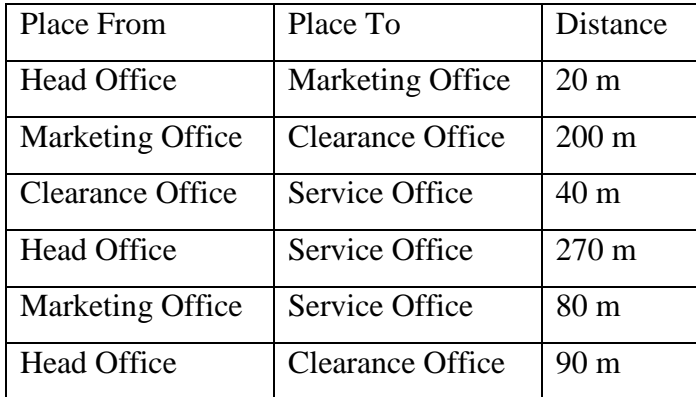

In continuation of the above, the company experts have planned to install the following number of computers in each of their offices:

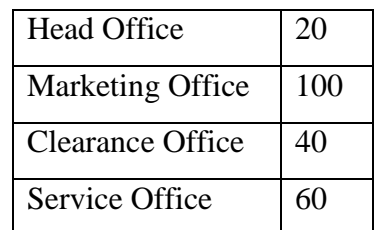

- **i**). Suggest cable layout(s) for connecting the offices.
- **ii).** Marketing office is used for many critical operations. It is tried that each PC gets maximum possible bandwidth. Which network device should be used for this?
- iii). Where would you suggest the placement of server?

iv). The company also has another office out of city but at a distant location about 50-55 km away. How can link be established with this office ( i.e. suggest the transmission medium)?